Subject: Re: Making a VE use a particular cpu Posted by [maratrus](https://new-forum.openvz.org/index.php?t=usrinfo&id=1756) on Thu, 25 Dec 2008 07:28:44 GMT [View Forum Message](https://new-forum.openvz.org/index.php?t=rview&th=7052&goto=34367#msg_34367) <> [Reply to Message](https://new-forum.openvz.org/index.php?t=post&reply_to=34367)

Quote:

And information under /sys/devices/system/cpu/ is pcpu?

Information under that directory is about physical CPUs. BTW, that information is not available from inside the VE.

VCPU layer is not CPU emulation layer - it is scheduler layer. Roughly speaking it is CPU mask virtualization.

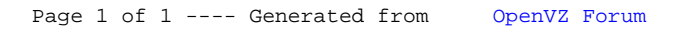